# **índice**

## **Prólogo**

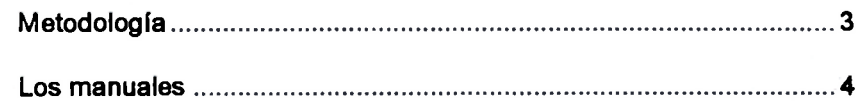

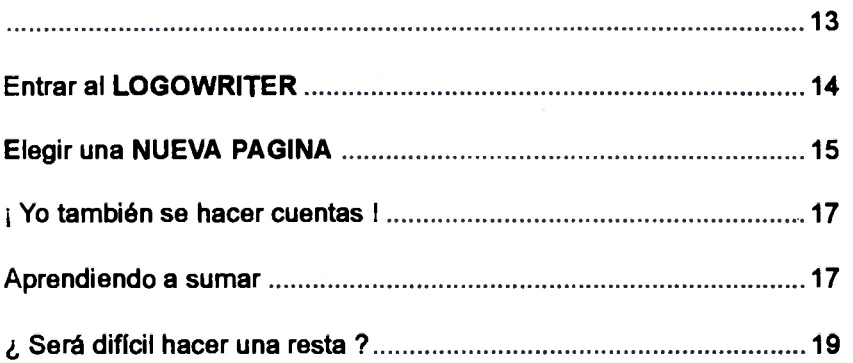

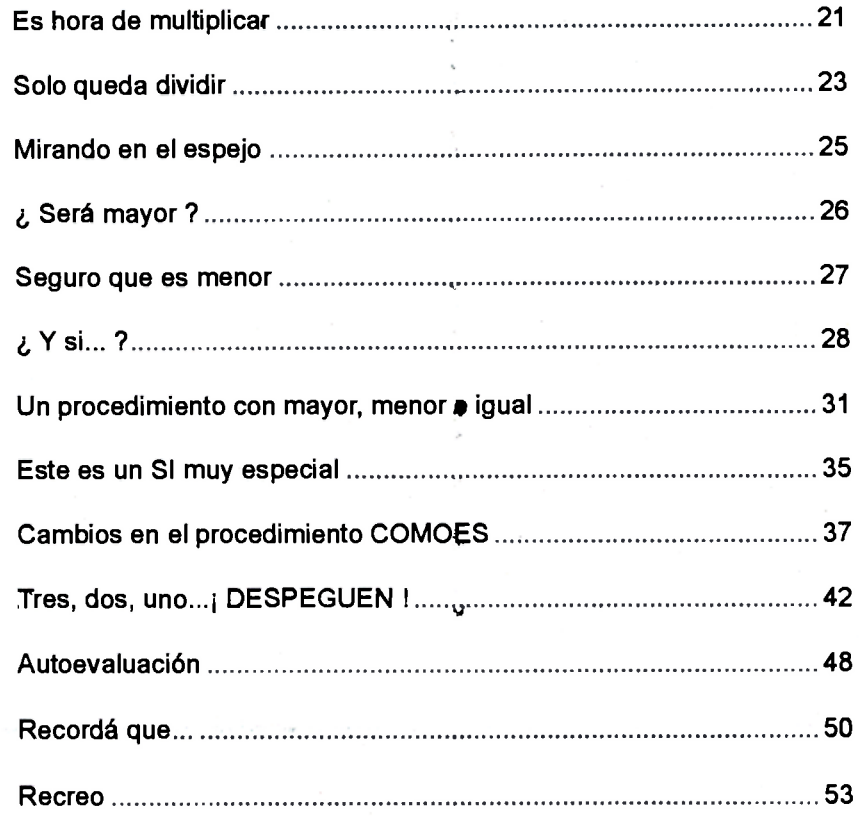

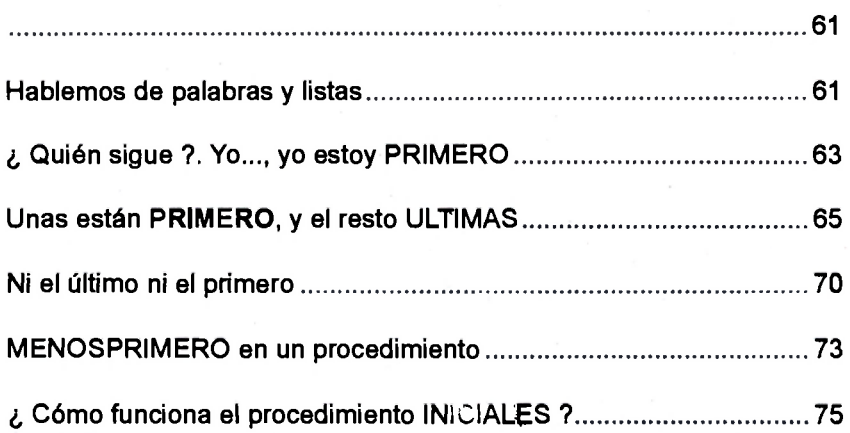

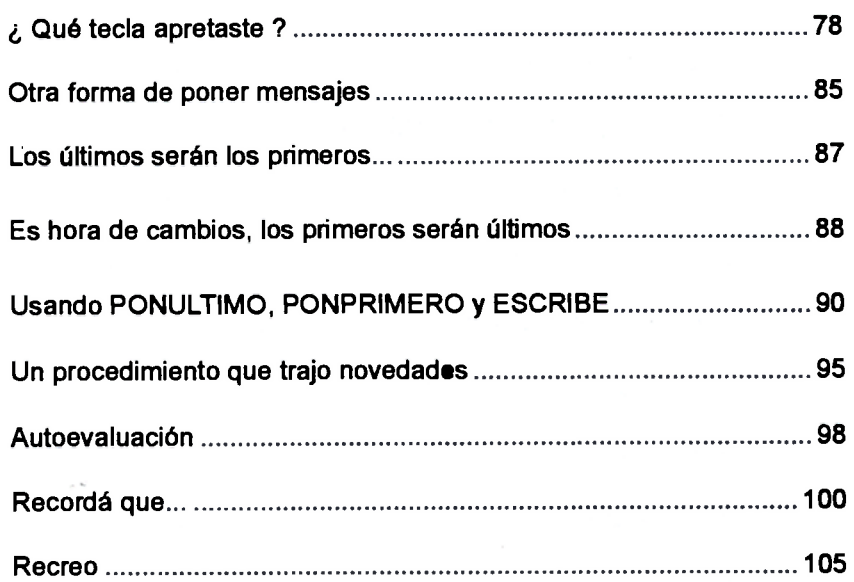

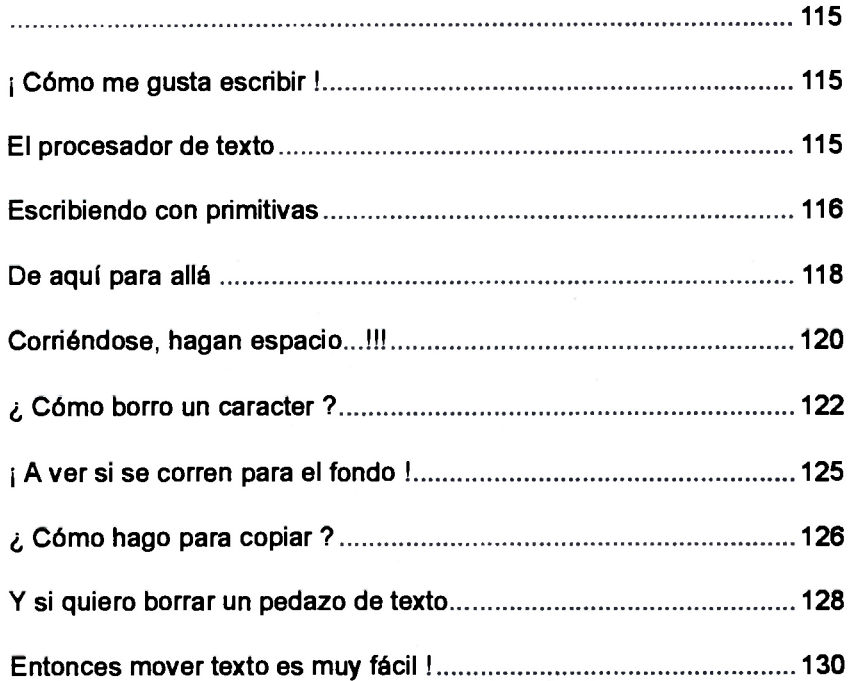

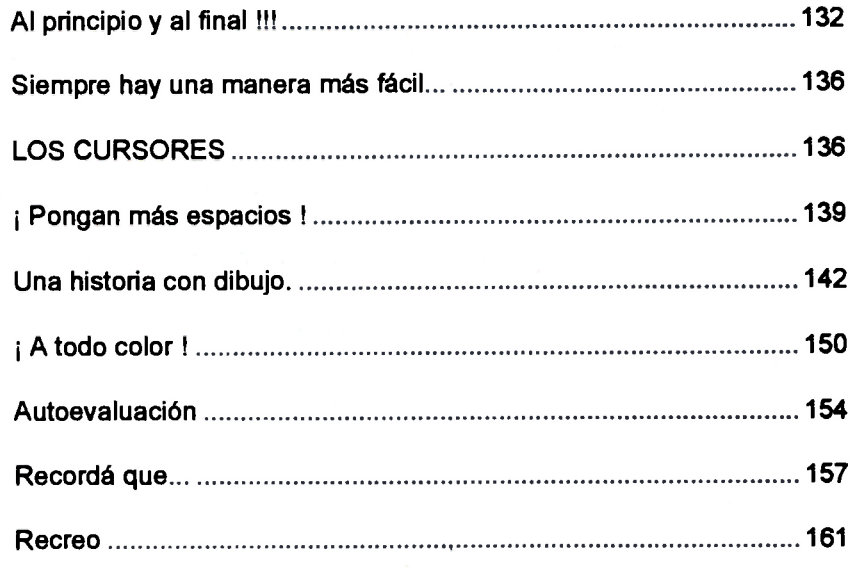

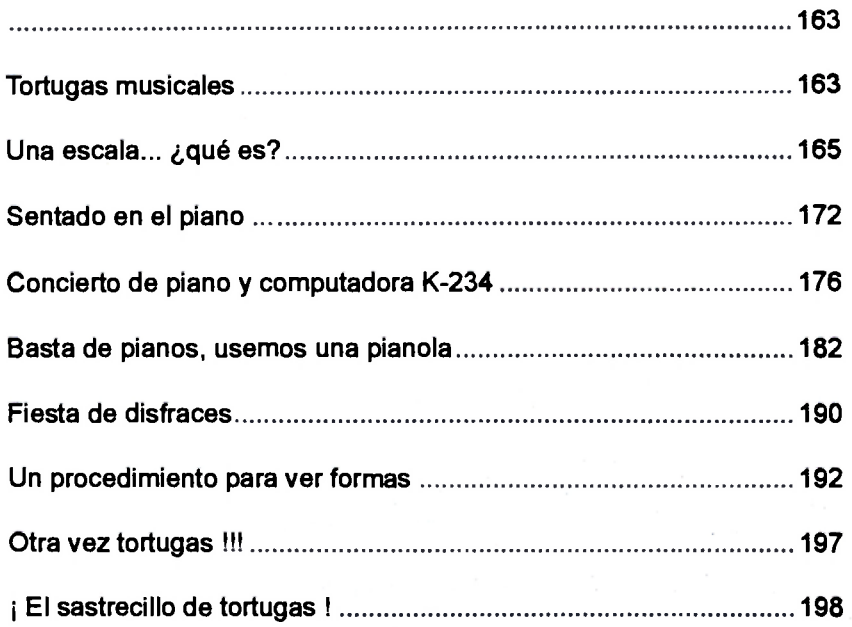

*Indice LOGOWRITER (avanzado)* 

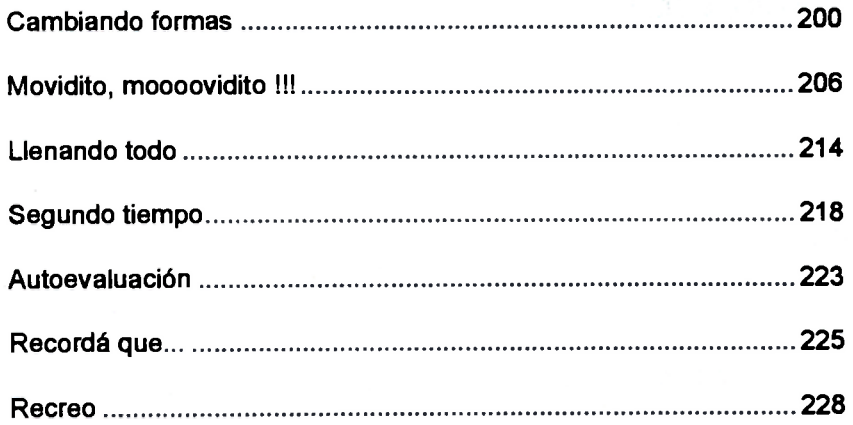

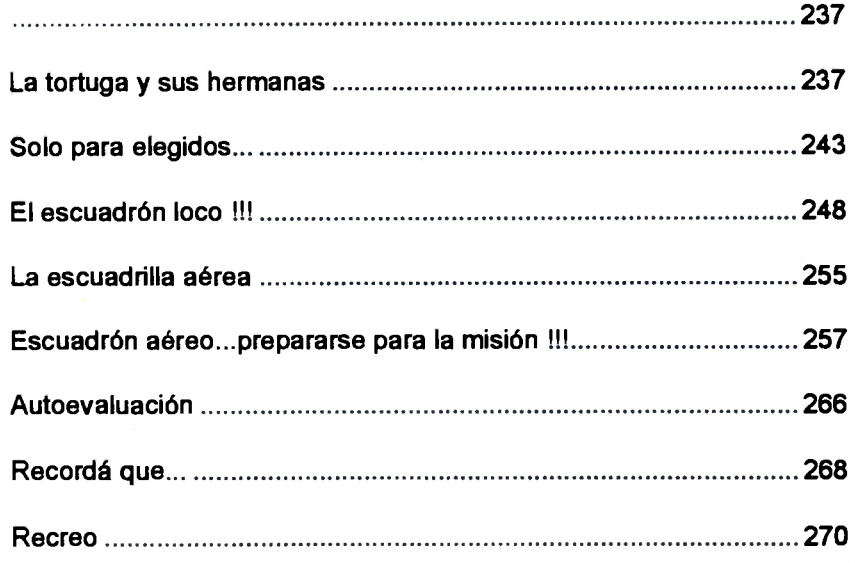

#### <span id="page-5-0"></span>**Autoevaluación**

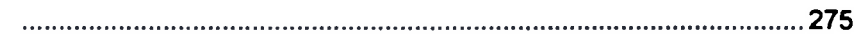

#### **Apéndice A**

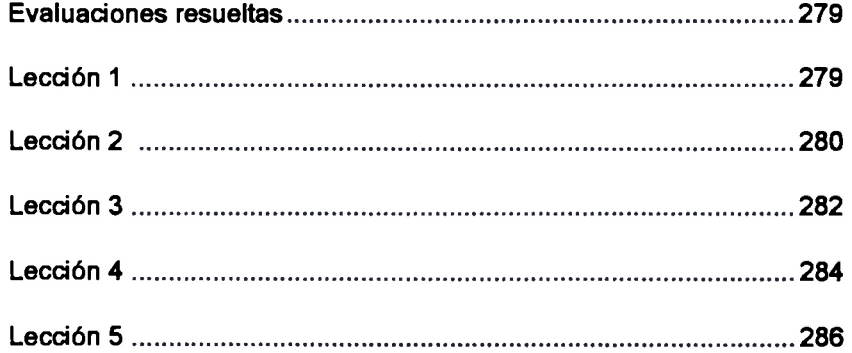

#### **Apéndice B**

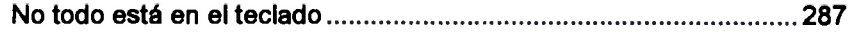

#### **Guía rápida de referencia**

289

#### **Indice alfabético**

305